# **Рабочая программа по курсу платных образовательных услуг Роботы «Лего» 1-2 класс**

### **Пояснительная записка**

На курсе Роботы «Лего» учащиеся познакомятся с миром робототехники, обучаясь с наборами LEGOWeDo.Во время курса учащиеся научатся создавать роботов из LEGO, познакомятся с простыми механизмами и основными видами алгоритмов. Благодаря этому курсу у учащихся будет формироваться интерес к современным технологиям. На занятиях учащиеся смогут понять связь между школьными предметами и робототехникой.

**Цель:**формирование базовых навыков технического конструирования.

## **Задачи:**

- познакомить обучающихся с робототехническим набором LEGO EducationWeDo, его функциональными возможностями;
- создать условия для формирования общих приемов и способов создания простейших механизмов.
- создать условия для формирования общих приемов и способов создания простейших программ.

Рабочая программа рассчитана на 28 часов (1 час в неделю).

## **Планируемые результаты освоения курса:**

В результате успешного освоения курса обучающиеся:

- усвоят алгоритмы конструирования простейших механизмов;
- познакомятся с механическими передачами;
- сформируют опыт создания программ для работы робота;
- сформируют начальные навыки работы с компьютером.

#### **Содержание курса**

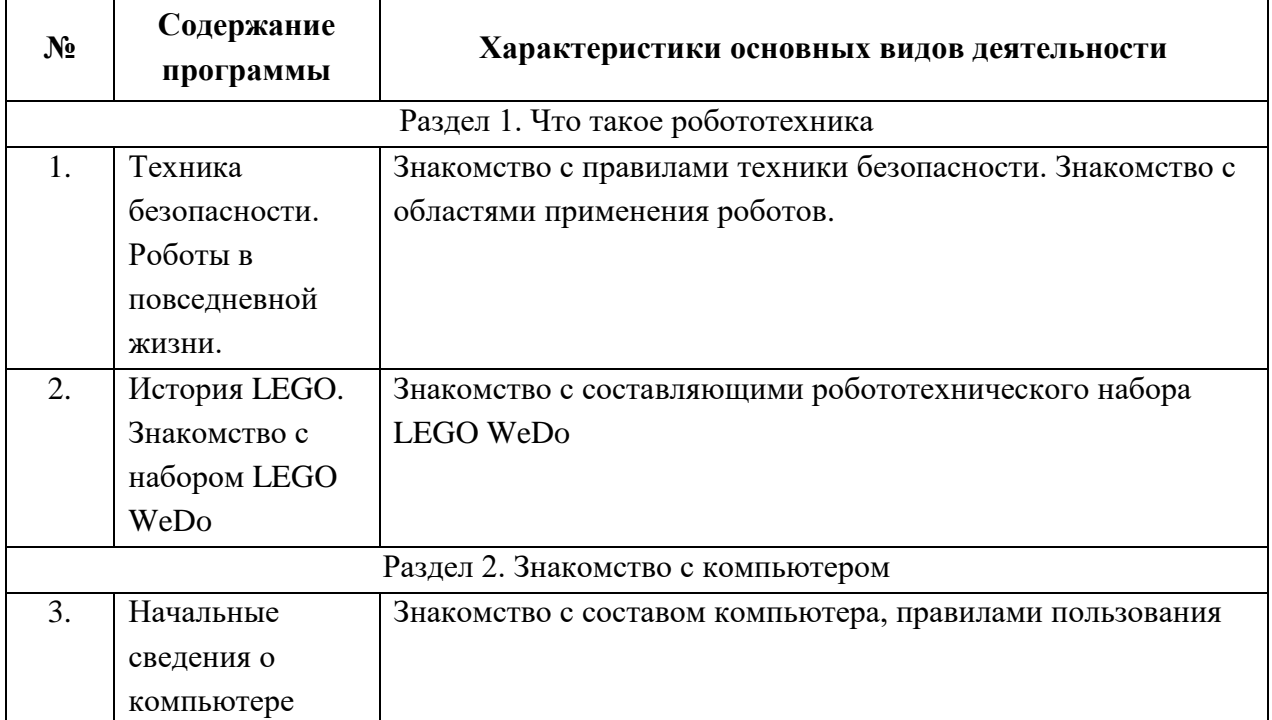

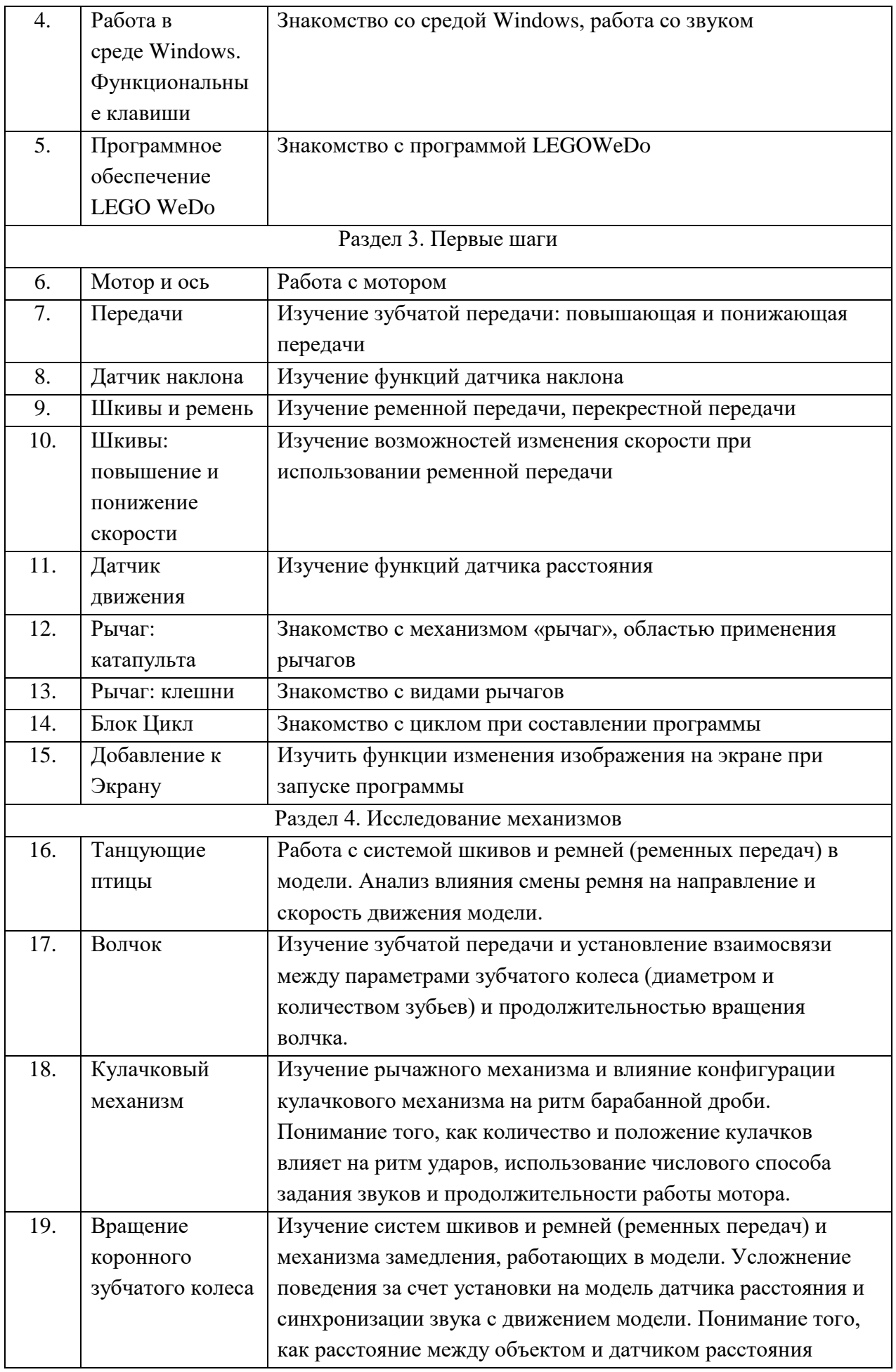

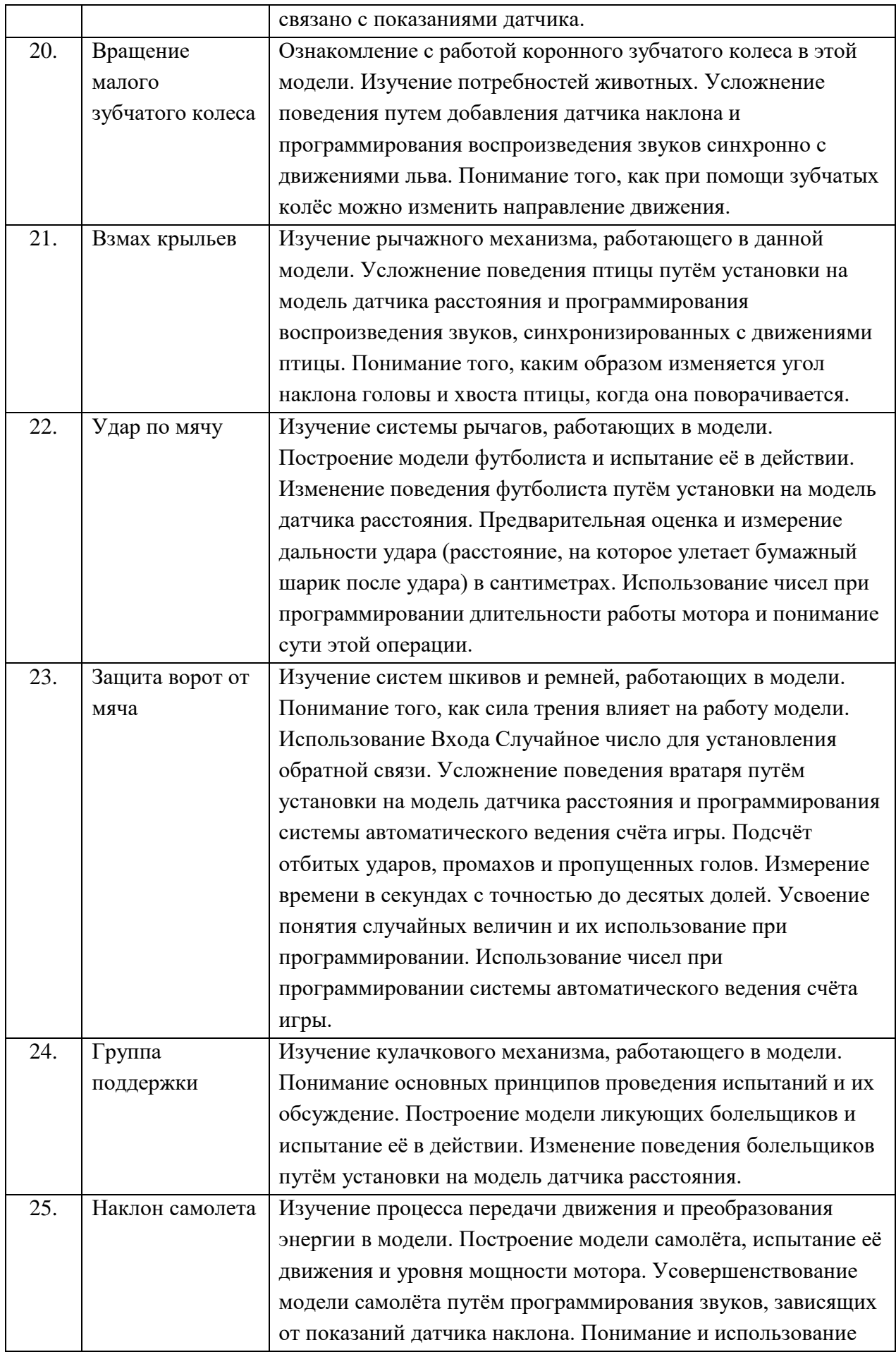

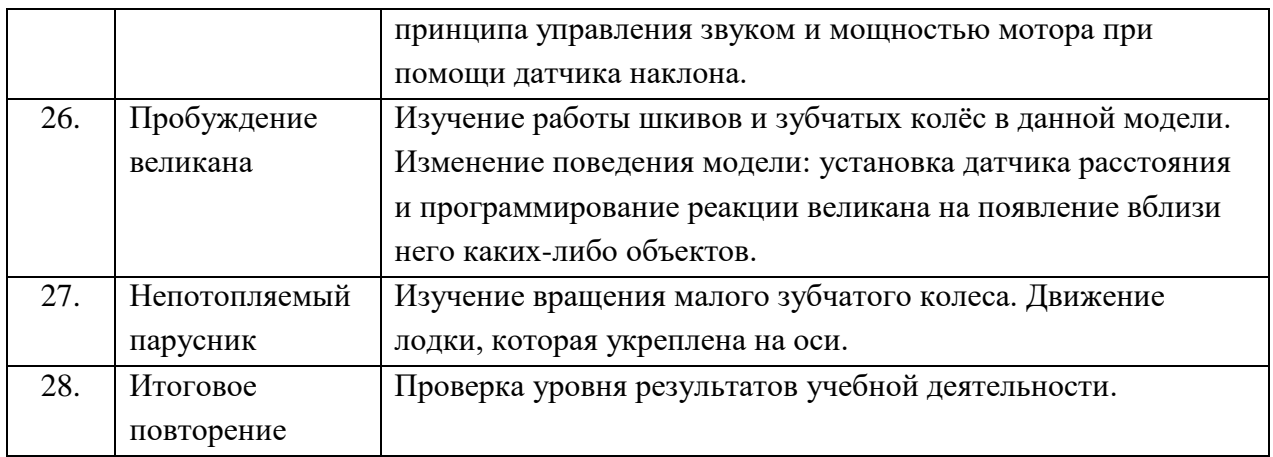

# **Проверка планируемых результатов осуществляется на основе:**

- проведенияпроверочных работ, тестов.
- создание проектов.

# **Список литературы**

- 1. Копосов, Д. Г. Первый шаг в робототехнику: практикум / Д. Г. Копосов. 2-е изд. М.: БИНОМ. Лаборатория знаний, 2015. – 288 с.
- 2. Ресурсы Единой коллекции цифровых образовательных ресурсов [\(http://school](http://school-collection.edu.ru/)[collection.edu.ru/\)](http://school-collection.edu.ru/)
- 3. Обзор железок для занятий робототехникой с детьми 2. Режим доступа: http://habrahabr.ru/company/makeitlab/blog/252015/. Дата обращения: 18.05.2015.
- 4. 10 сложнейших понятий, которые усваиваются во время игры в LEGO Education. Режим доступа: http://www.popmech.ru/technologies/44847-10-slozhneyshikhponyatiy-kotorye-usvaivayutsya-vo-vremya-igry-v-lego-education. Дата обращения: 18.05.2015.
- 5. Проект учебной программы преподавания робототехники в школе. Режим доступа: https://robofinist.ru/uploads/2015/Thesis\_2015.pdf. Дата обращения 18.05.2015.
- 6. Образовательная робототехника. Режим доступа: http://robotglazov.blogspot.ru/. Дата обращения 19.05.2015.

# **Календарно-тематическое планирование**

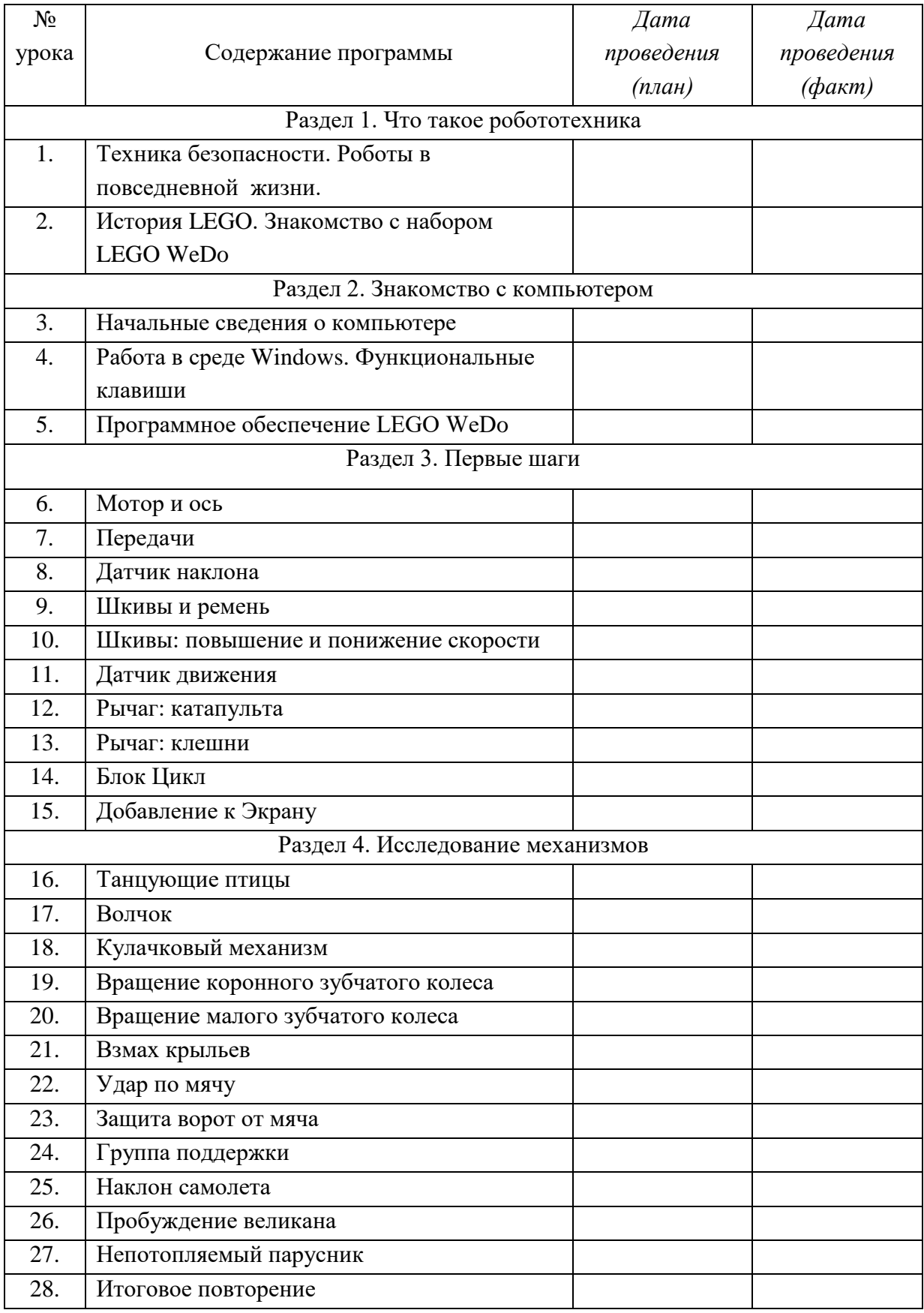